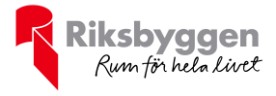

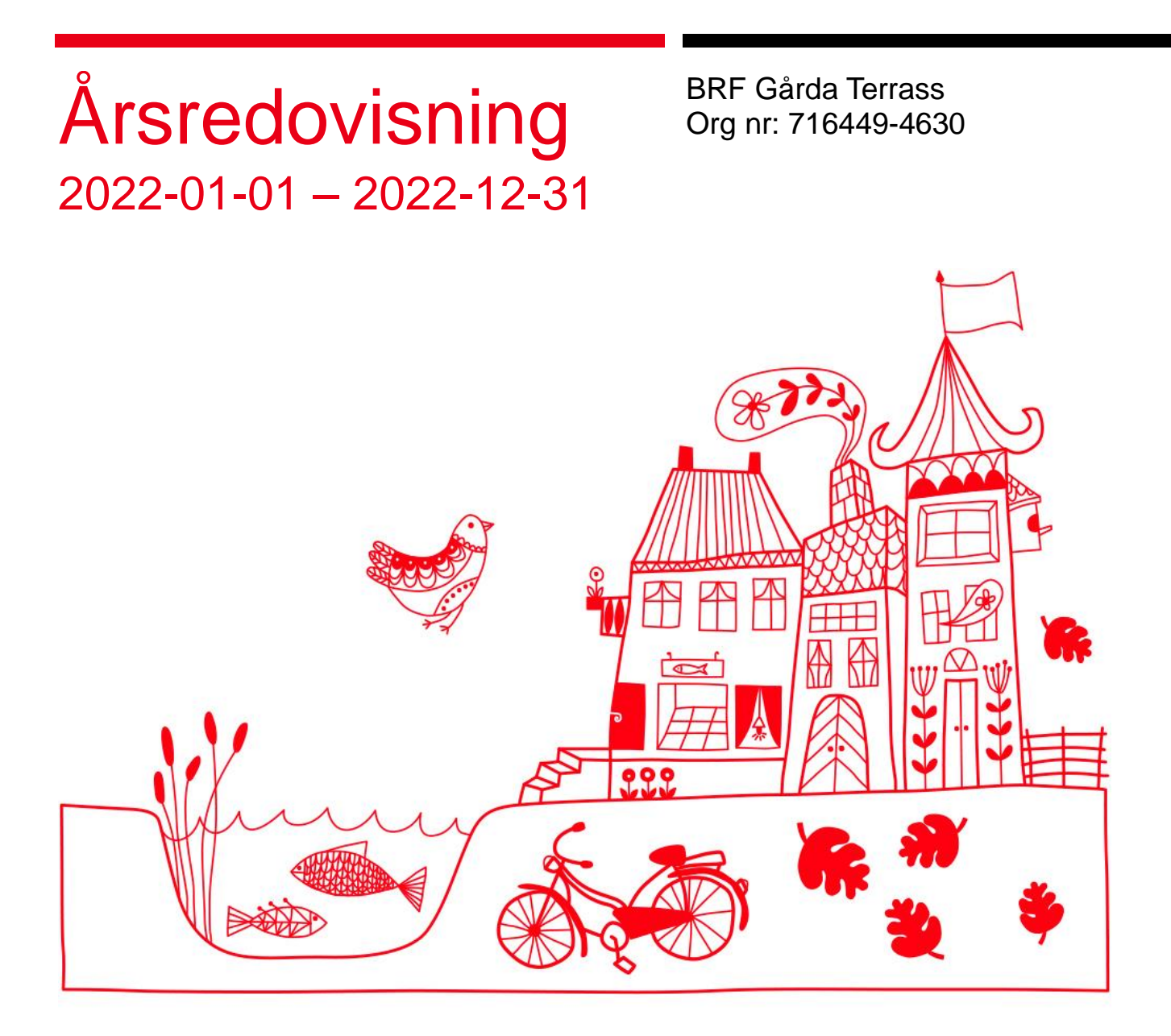

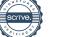

# Innehållsförteckning

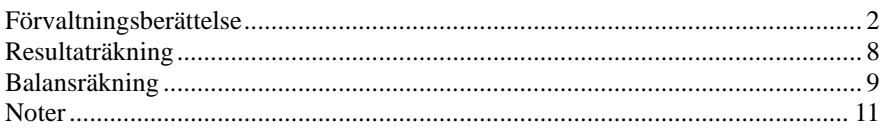

### **Bilagor**

Ordlista Nyckeltal

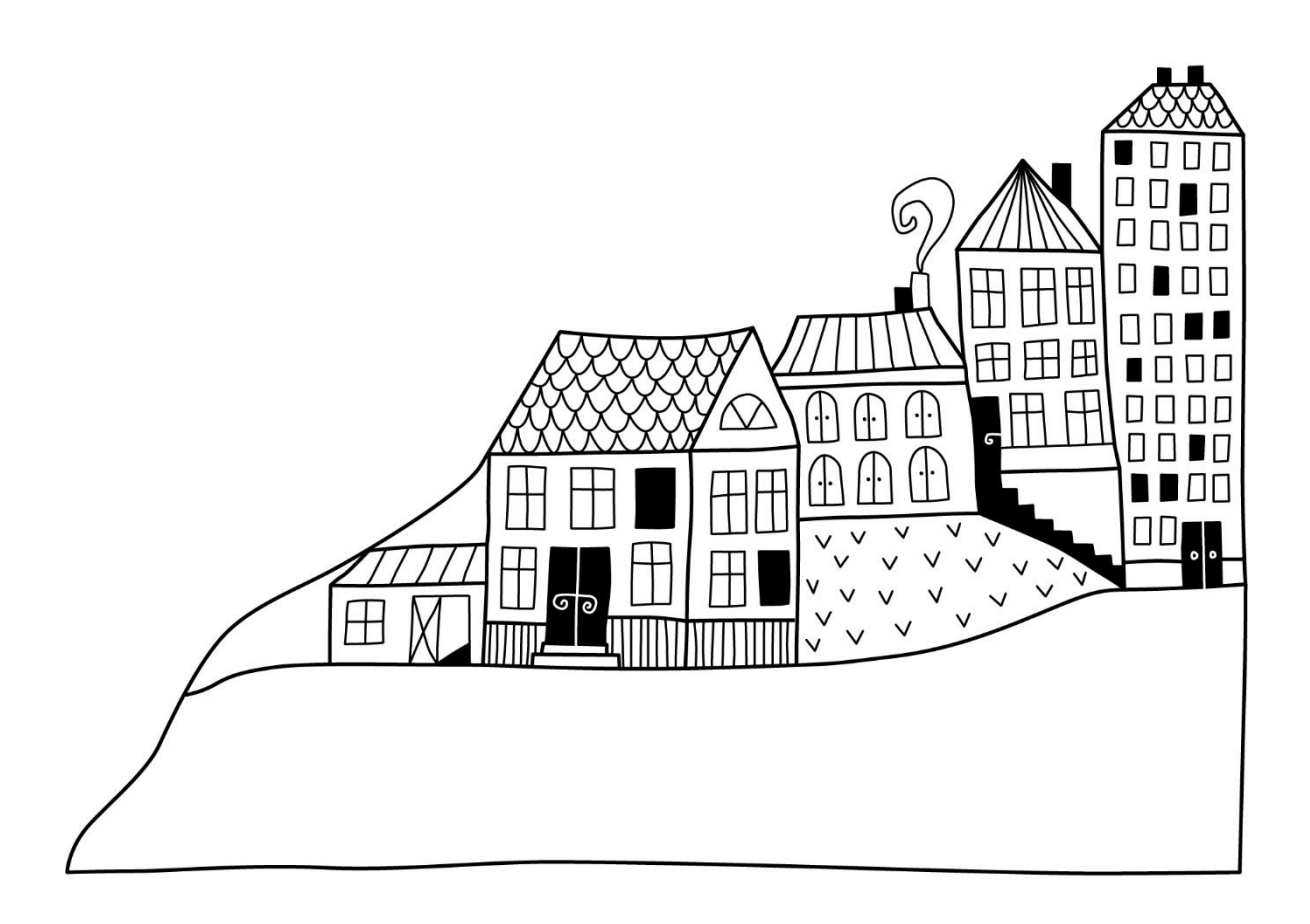

# <span id="page-3-0"></span>**Förvaltningsberättelse**

*Styrelsen för BRF Gårda Terrass får härmed upprätta årsredovisning för räkenskapsåret 2022-01-01 till 2022-12-31* 

Årsredovisningen är upprättad i svenska kronor, SEK. Beloppen i årsredovisningen anges i hela kronor om inte annat anges.

### **Verksamheten**

### **Allmänt om verksamheten**

Föreningen har till ändamål att främja medlemmarnas ekonomiska intressen genom att i föreningens hus, mot ersättning, till föreningens medlemmar upplåta bostadslägenheter för permanent boende om inte annat särskilt avtalats, och i förekommande fall lokaler, till nyttjande utan begränsning i tiden.

Föreningen är ett privatbostadsföretag enligt inkomstskattelagen (1999:1229) och utgör därmed en äkta bostadsrättsförening. Föreningens underskottsavdrag uppgår vid räkenskapsårets slut till 0 kr.

Föreningen har sitt säte Göteborgs kommun.

I resultatet ingår avskrivningar med 979 tkr, exkluderar man avskrivningarna blir resultatet -4 341 tkr. Avskrivningar påverkar inte föreningens likviditet.

### **Fastighetsuppgifter**

Föreningen äger fastigheten Gårda 20:9 i Göteborgs Kommun. På fastigheten finns två byggnader med 87 lägenheter uppförda. Byggnaderna är uppförda 2007. Fastighetens adress är Vädursgatan 2 A-C och 4 A-E i Göteborg. Föreningen disponerar 42 bilparkeringsplatser och 5 MC-platser i garage.

I fastigheten finns övernattningslägenhet som medlemmarna kan hyra.

Föreningens fastighet har ett belastande servitut avseende 25 bilparkeringsplatser i garaget.

Fastigheten är fullvärdesförsäkrad i Länsförsäkringar

Hemförsäkring bekostas individuellt av bostadsrättsinnehavarna och bostadsrättstillägget ingår i föreningens fastighetsförsäkring.

### **Lägenhetsfördelning**

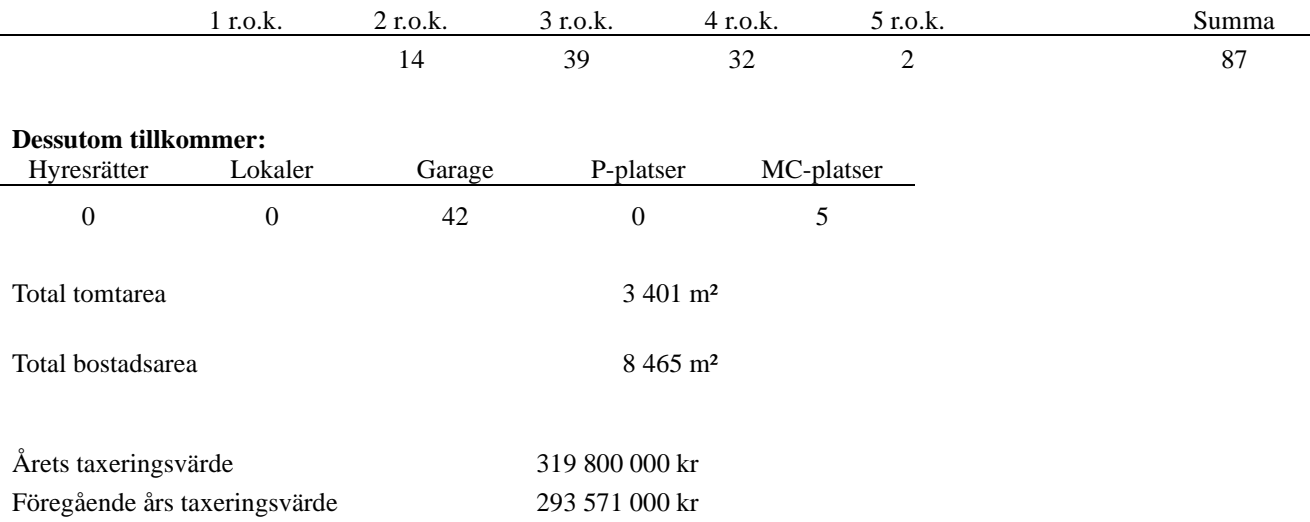

Riksbyggen har biträtt styrelsen med föreningens förvaltning enligt tecknat avtal.

### **Föreningen har ingått följande avtal**

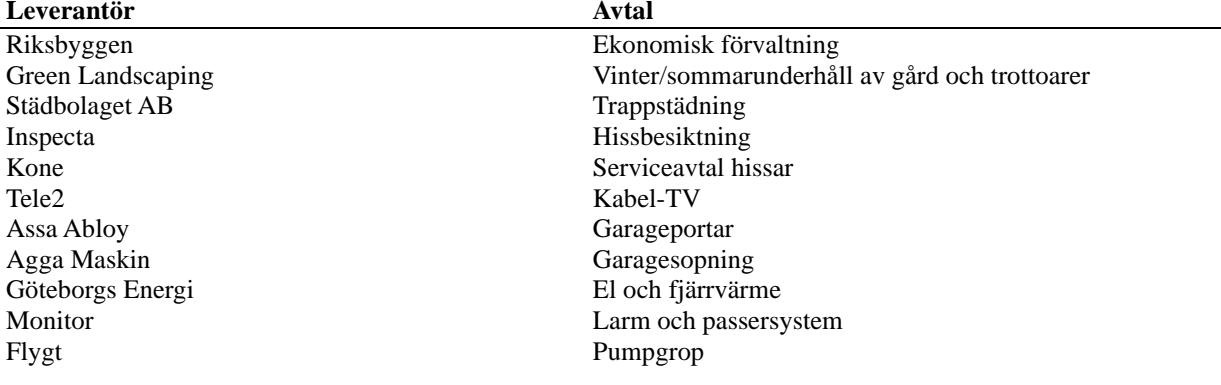

### **Teknisk status**

**Årets reparationer och underhåll:** För att bevara föreningens hus i gott skick utförs löpande reparationer av uppkomna skador samt planerat underhåll av normala förslitningar. Föreningen har under verksamhetsåret utfört reparationer för 6 952 tkr och planerat underhåll för 0 tkr. Eventuella underhållskostnader specificeras i avsnittet "Årets utförda underhåll".

**Underhållsplan: Föreningens underhållsplan** uppdateras årligen och senast i januari 2015 med en revidering under 2016, 2017 och 2018 och visar på ett underhållsbehov på 424 tkr per år för de närmaste 30 åren. Avsättning för verksamhetsåret har skett med 500 tkr, vilket motsvarar budgeterad avsättning enligt underhållsplanen.

Efter senaste stämman och därpå följande konstituerande har styrelsen haft följande sammansättning

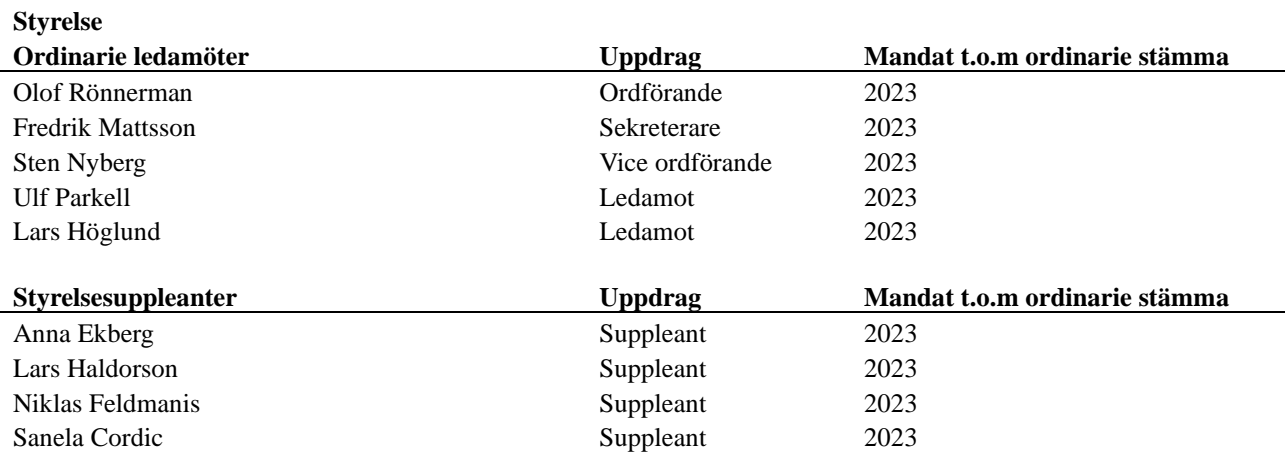

### **Revisorer och övriga funktionärer**

### **Revisorer och övriga funktionärer**

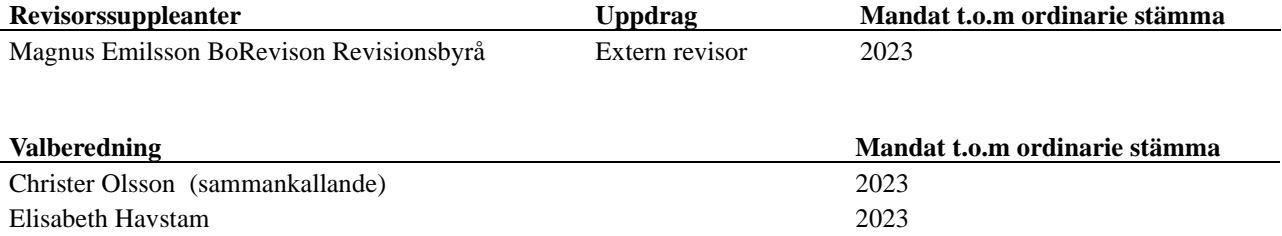

Föreningens firma tecknas förutom av styrelsen i sin helhet av styrelsens ledamöter, två i förening.

### **Väsentliga händelser under räkenskapsåret**

Under räkenskapsåret har reparation av garagegolvet utförts till en stor kostnad som påverkat föreningens ekonomi.

### **Ordförande har ordet 2022**

I likhet med tidigare år har vi uppdaterat vår UH-Plan. Den är indexuppräknad och justerad från kostnader vi inte kommer ha framöver. Exempelvis garagekostnader. UH-Planen finns tillgänglig på vår hemsida [www.garda](about:blank)[terrass.bostadsratterna.se](about:blank)

Löpande sker stadgeenlig teknisk besiktning av fastigheten. Under året har styrelsen genomfört följande åtgärder;

Styrelsens beslut att åtgärda garagegolvet har tagit mycket tid och planerades under första halvan av 2022. Projektet startade i början av juni och avslutades i slutet av augusti. Med ett utomordentligt gott resultat. I de kontakter vi haft med byggherren JM har vi mött en oförsonlig attityd. De har frånsagt sig allt ansvar för uppkomna skador och bristfälligt/felaktigt utförande med hänvisning till att deras ansvarstid löpt ut. Föreningen har därför tvingats ta hela kostnaden.

Finansiellt har vi klarat detta med sparade medel plus ett mindre lån.

Styrelsen omförhandlade ett lån slutet september. Nuvarande kapitalkostnader ökar påtagligt. Samtidigt ökar kostnaderna för el/värme mm varför en enig styrelse beslutat att höja avgiften med 10 % (även garageavgiften omfattas av höjningen) från 1/1 2023. Avgiften sänktes 2013 med 15 %. Hänsyn tagit till detta har avgiften inte höjts över tid. Föreningens ekonomi är efter höjningen under kontroll.

Styrelsen ger löpande/månatligen ut informationsbrev till medlemmarna som också nås via hemsidan. Där finns också information som årsbokslut, styrelsesammansättning m.m.

Föreningens "höststädning" återupptogs i år efter pandemin. Blev som vanligt en härlig tillställning med utrymme för nya kontakter mellan medlemmarna.

Jag förväntar mig ett osäkert år 2023 men kanske en ljusning 2024?

Göteborg den 10 januari 2023 Olle Rönnerman Ordförande

### **Medlemsinformation**

Vid räkenskapsårets början uppgick föreningens medlemsantal till 145 personer. Årets tillkommande medlemmar uppgår till 12 personer. Årets avgående medlemmar uppgår till 9 personer. Föreningens medlemsantal på bokslutsdagen uppgår till 148 personer.

Föreningens årsavgift ändrades 2013-01-01 då den sänktes med 15 %.

Efter att ha antagit budgeten för det kommande verksamhetsåret har styrelsen beslutat om höja årsavgiften med 10,0 % från och med 2023-01-01.

Årsavgiften för 2022 uppgick i genomsnitt till 625 kr/m² och år.

Baserat på kontraktsdatum har under verksamhetsåret 6 överlåtelser av bostadsrätter skett (föregående år 8 st.)

### **Flerårsöversikt**

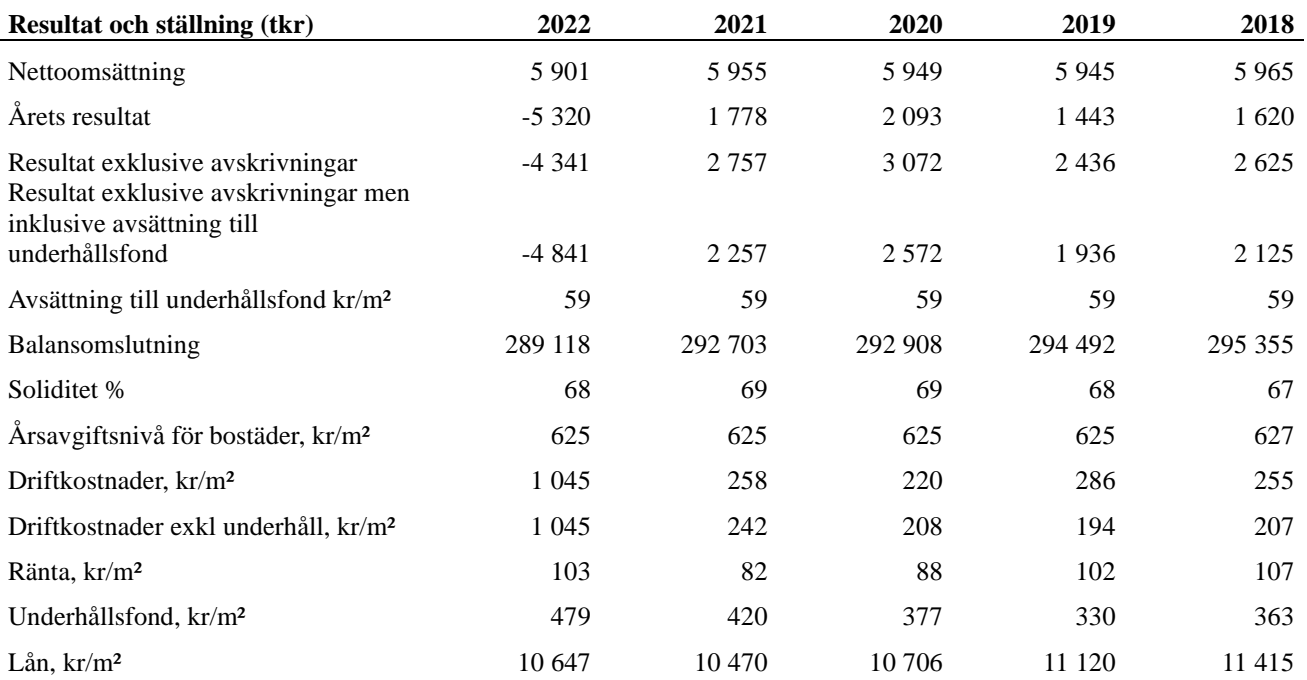

**Nettoomsättning**: intäkter från årsavgifter, hyresintäkter m.m. som ingår i föreningens normala verksamhet med avdrag för lämnade rabatter.

### **Resultat efter finansiella poster**: Se resultaträkningen.

**Soliditet**: beräknas som eget kapital inklusive egen kapitalandel (f.n. 78 %) av obeskattade reserver i procent av balansomslutningen.

### **Förändringar i eget kapital**

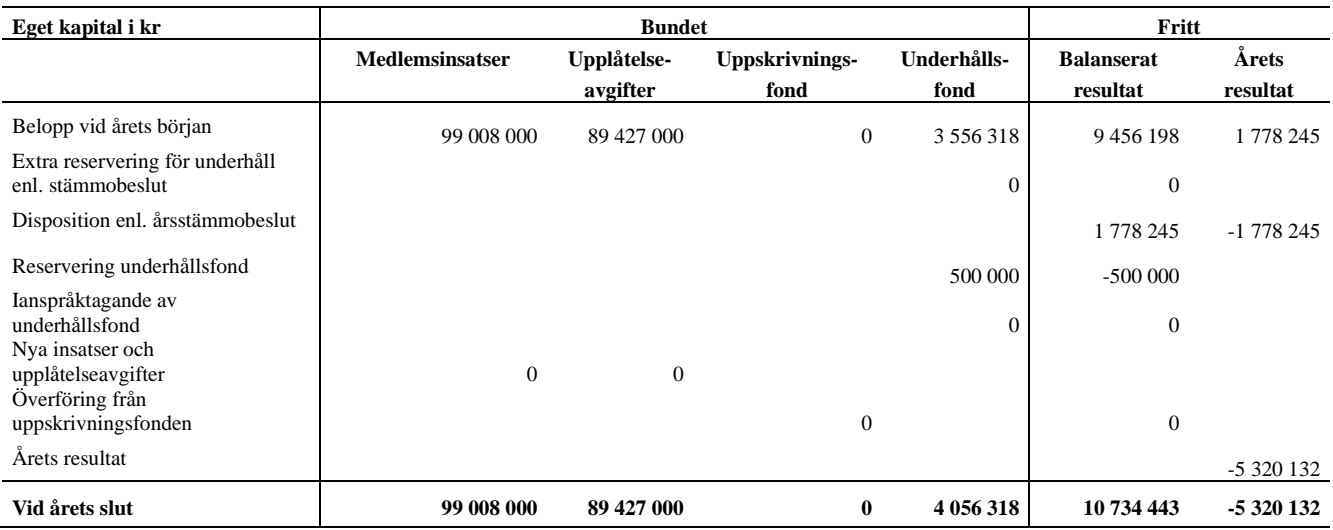

### **Resultatdisposition**

Till årsstämmans förfogande finns följande medel i kr

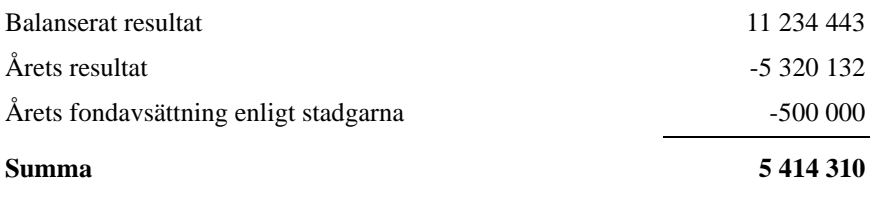

**5414310** Styrelsen föreslår följande disposition till årsstämman:

### Att balansera i ny räkning i kr 5 414 310

Vad beträffar föreningens resultat och ställning i övrigt, hänvisas till efterföljande resultat- och balansräkning med tillhörande bokslutskommentarer.

## <span id="page-9-0"></span>**Resultaträkning**

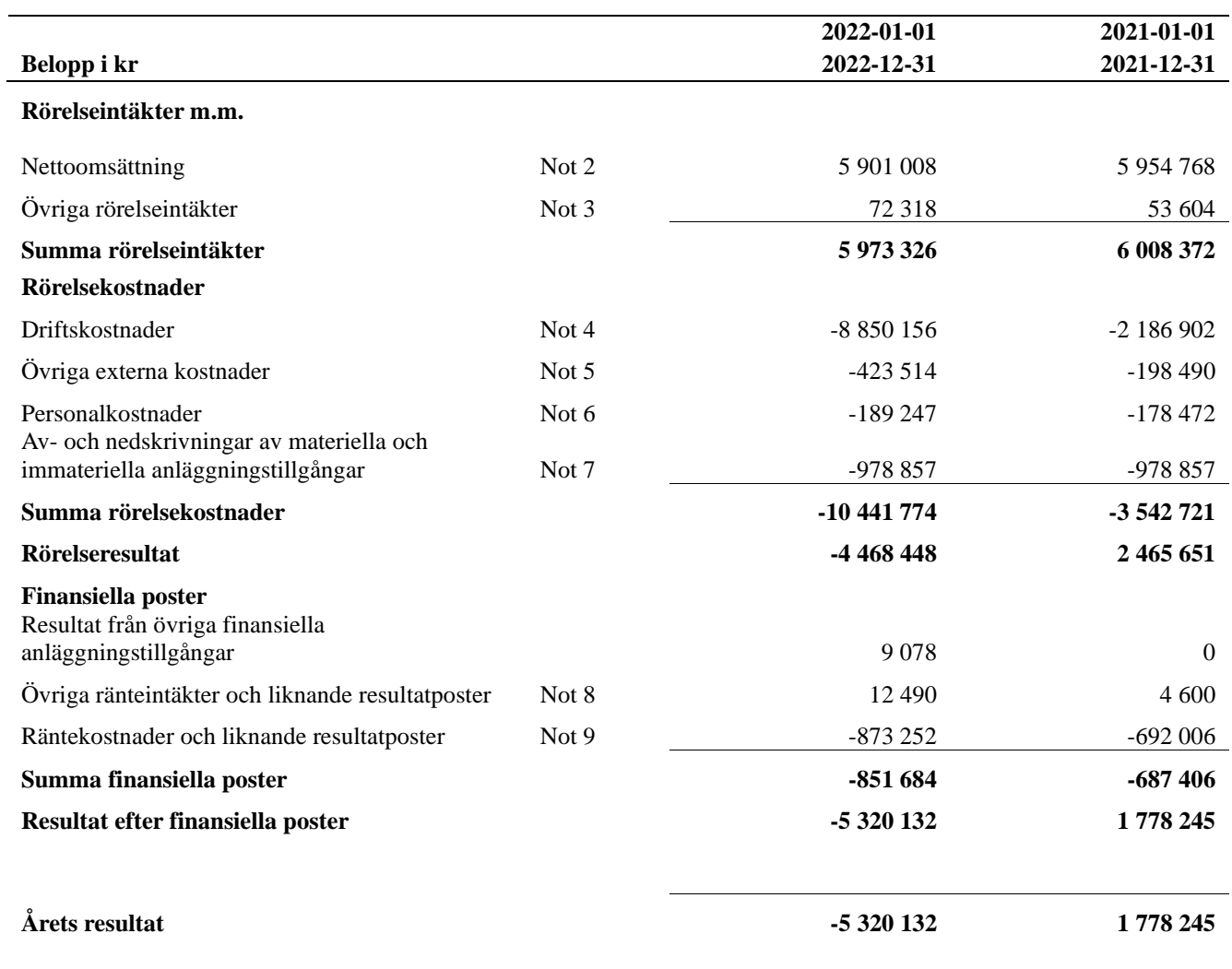

## <span id="page-10-0"></span>**Balansräkning**

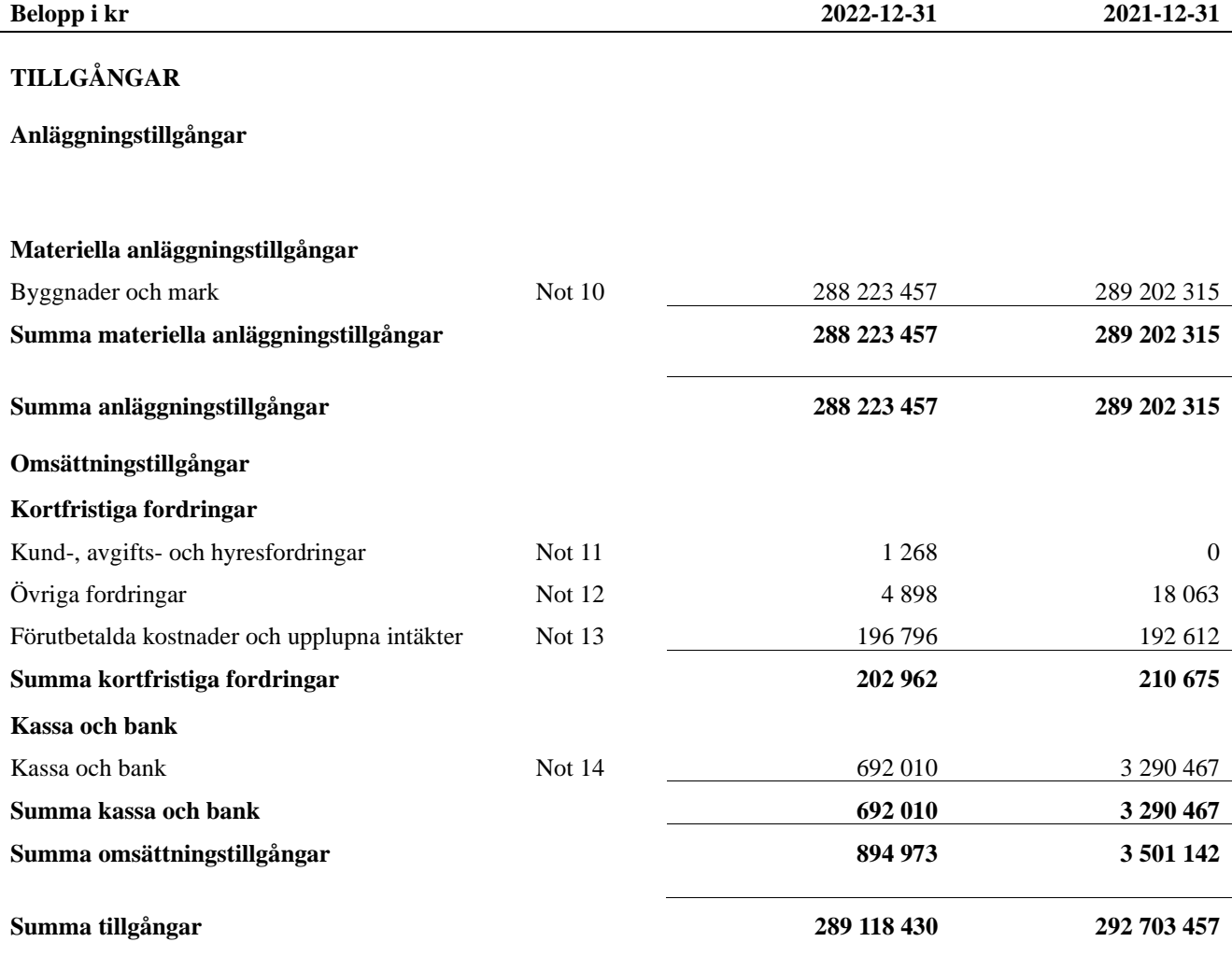

# **Balansräkning**

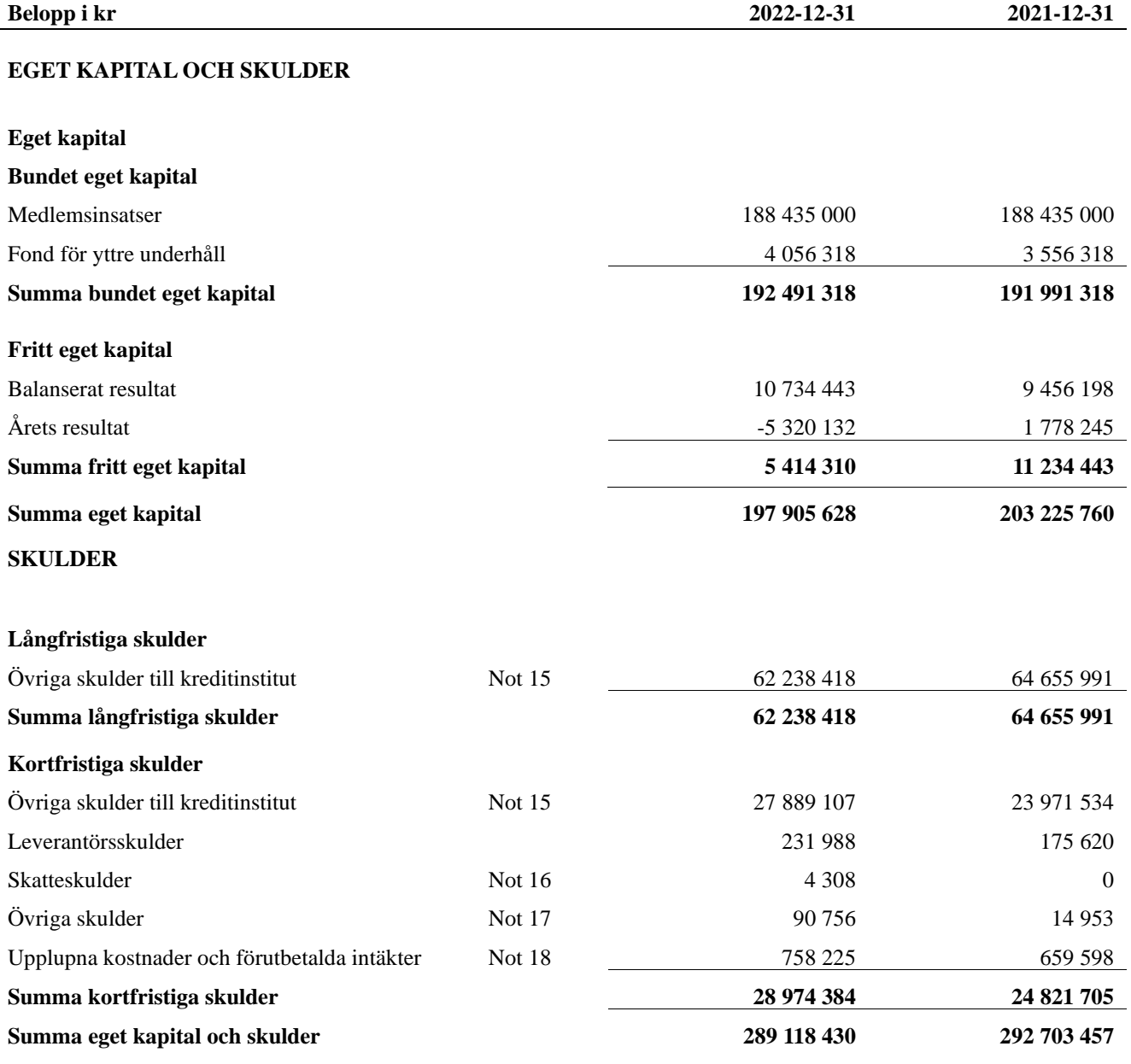

## <span id="page-12-0"></span>**Noter**

### **Not 1 Allmänna redovisningsprinciper**

Årsredovisningen är upprättad i enlighet med årsredovisningslagen och Bokföringsnämndens allmänna råd (BFNAR 2016:10) om årsredovisning i mindre företag.

### **Redovisning av intäkter**

Årsavgifter och hyror aviseras i förskott men redovisas så att endast den del som belöper på räkenskapsåret redovisas som intäkter. Ränta och utdelning redovisas som en intäkt när det är sannolikt att föreningen kommer att få de ekonomiska fördelar som är förknippade med transaktionen samt att inkomsten kan beräknas på ett tillförlitligt sätt.

### **Avskrivningstider för anläggningstillgångar**

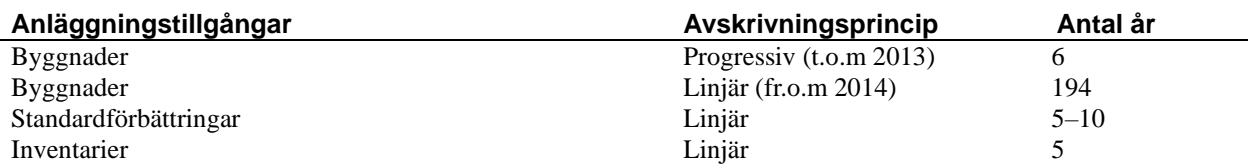

Mark är inte föremål för avskrivningar.

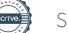

Beloppen i årsredovisningen anges i hela kronor om inte annat anges.

### **Not 2 Nettoomsättning**

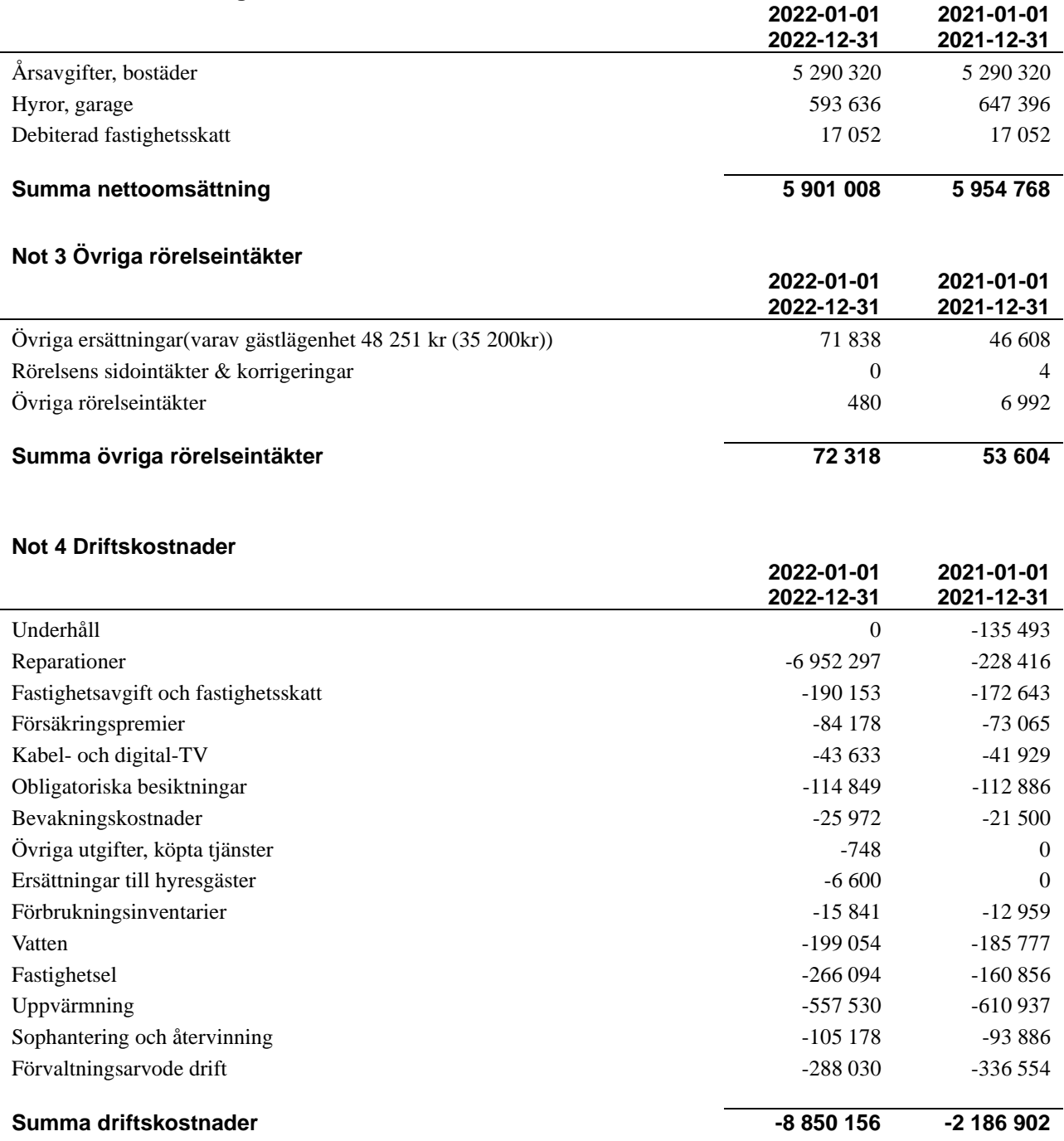

### **Not 5 Övriga externa kostnader**

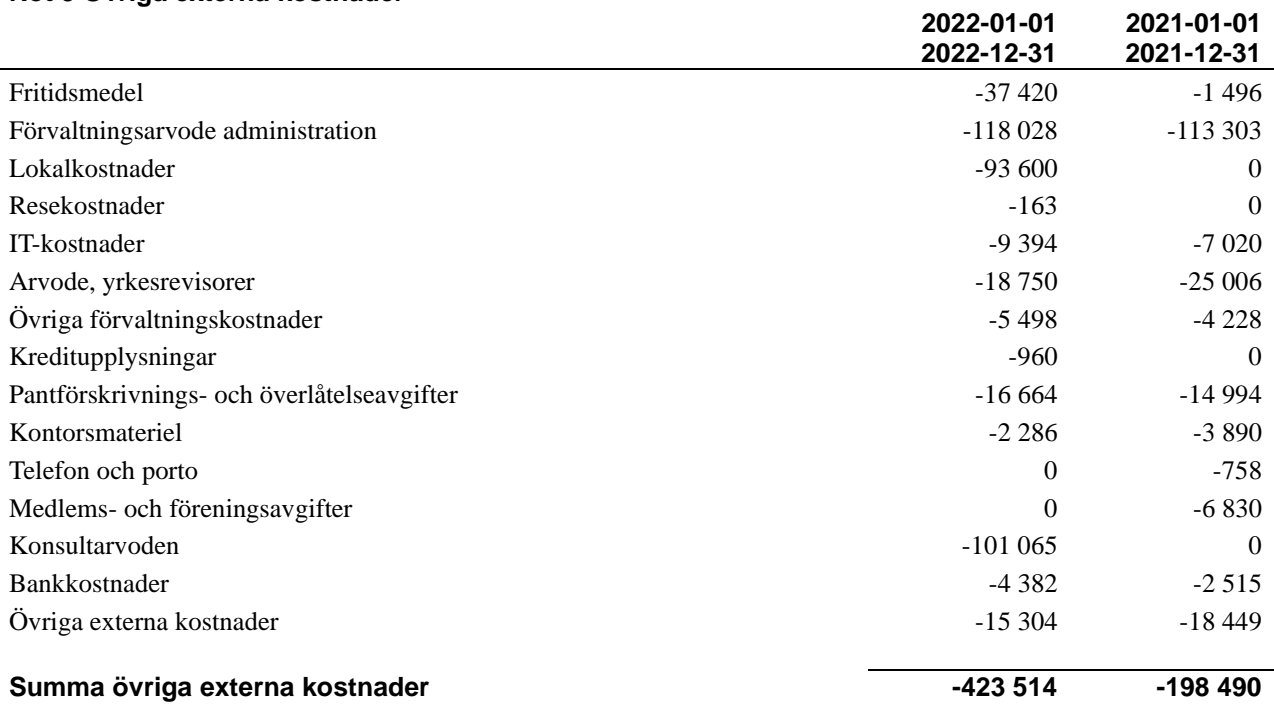

### **Not 6 Personalkostnader**

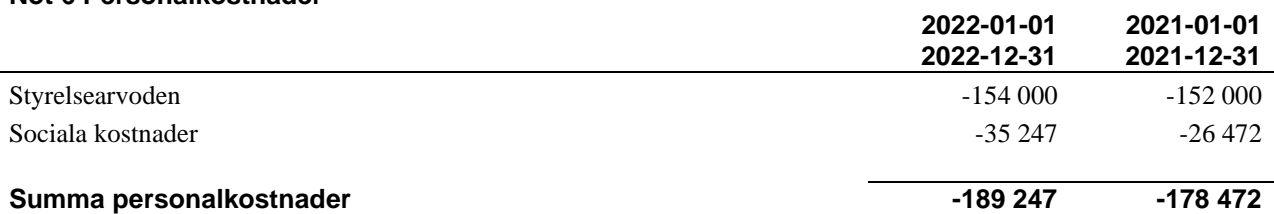

*Medelantalet anställda har under året varit X personer.*

### **Not 7 Av- och nedskrivningar av materiellaoch immateriella anläggningstillgångar**

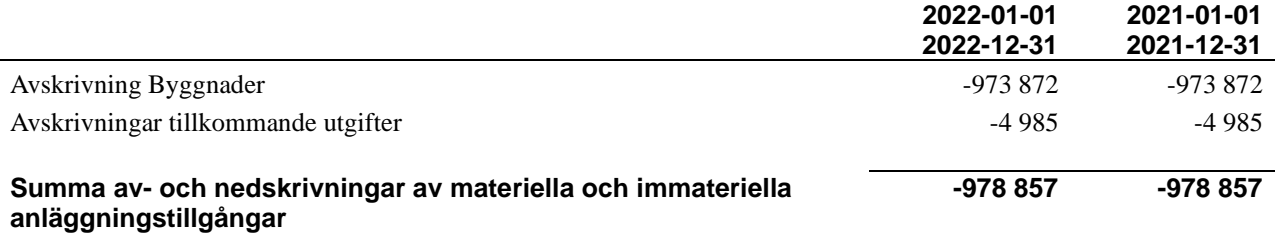

### **Not 8 Övriga ränteintäkter och liknande resultatposter**

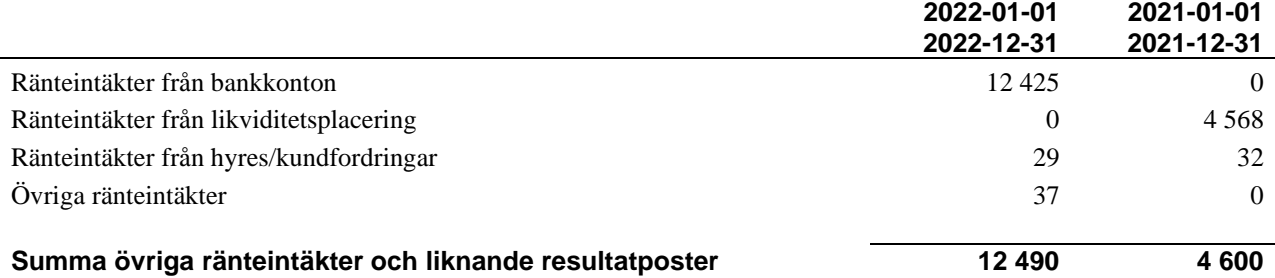

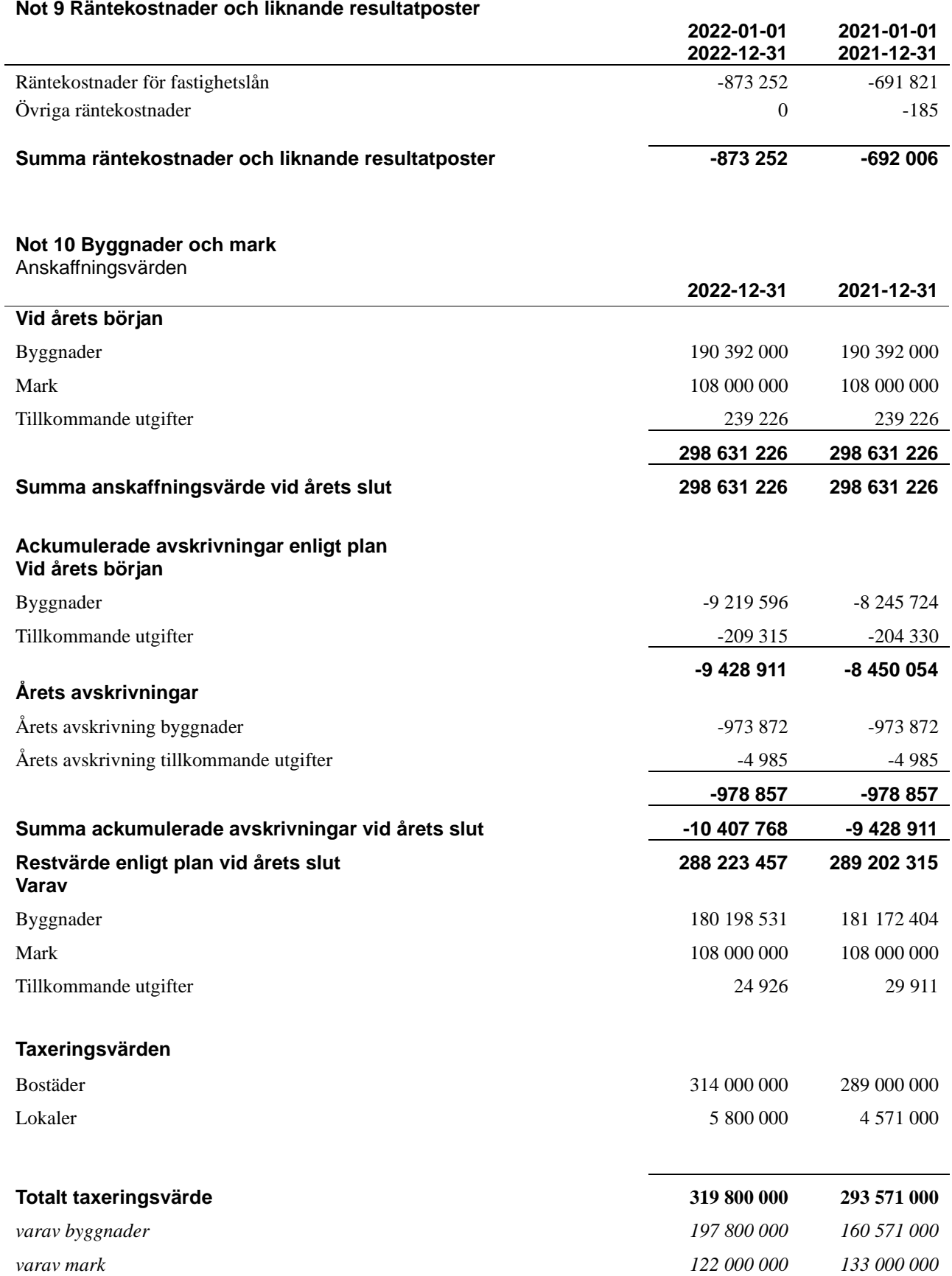

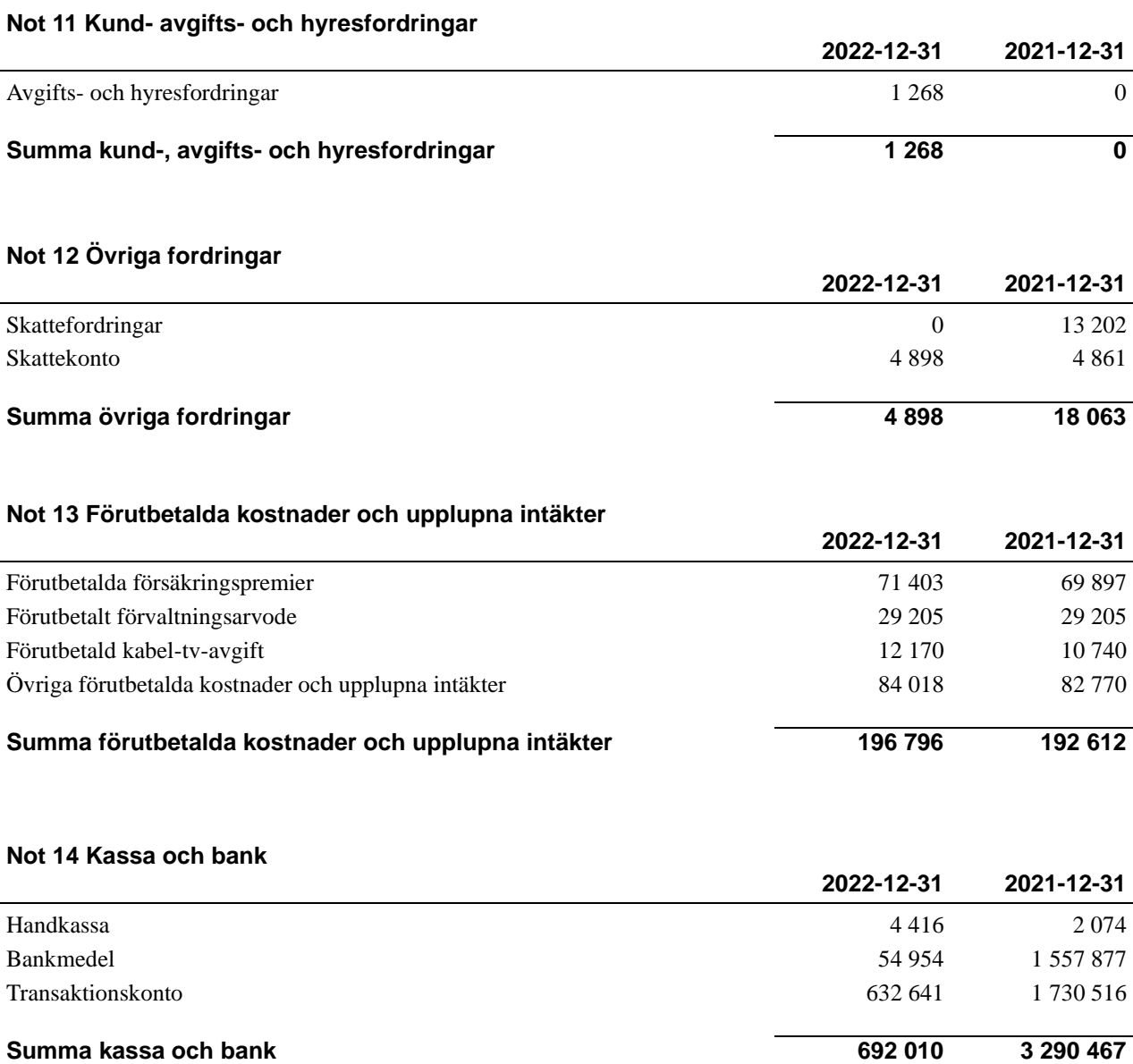

l.

### **Not 15 Övriga skulder till kreditinstitut**

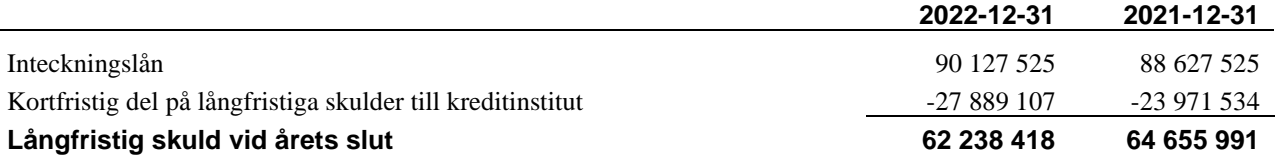

Tabell och kommentar nedan anges i hela kronor.

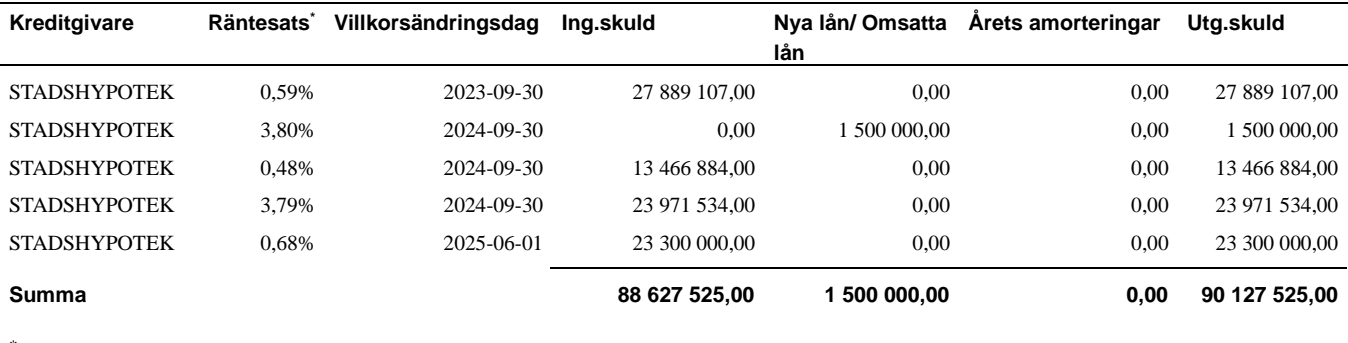

\*Senast kända räntesatser

*Under nästa räkenskapsår villkorsändras ett lån om 27 889 107 kr varför den delen betraktas som kortfristig skuld. Av den långfristiga skulden förfaller 62 238 418 kr till betalning mellan 2 och 5 år efter balansdagen.*

### **Not 16 Skatteskulder**

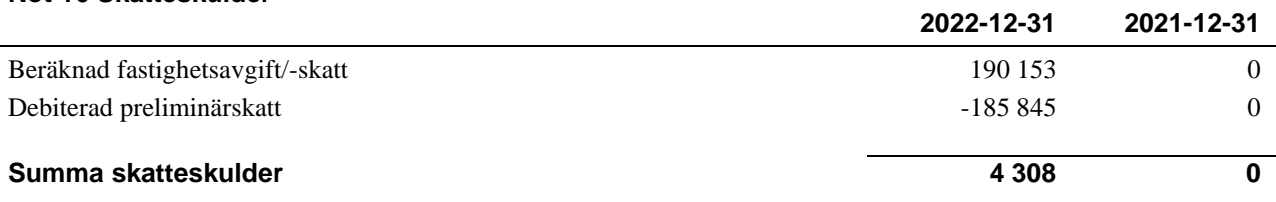

### **Not 17 Övriga skulder**

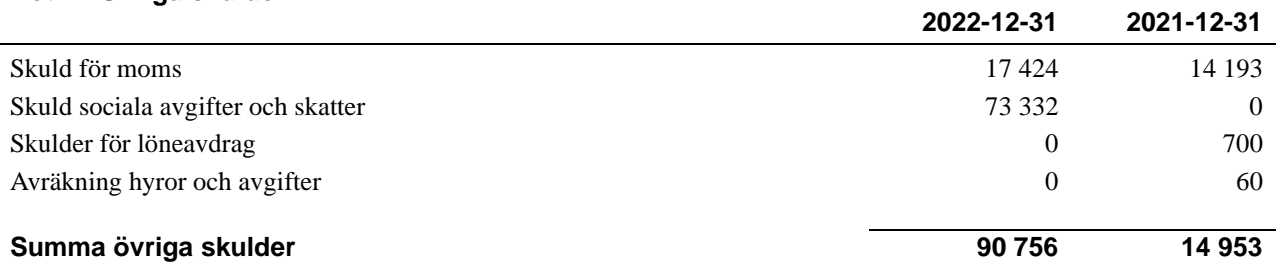

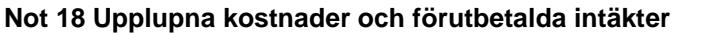

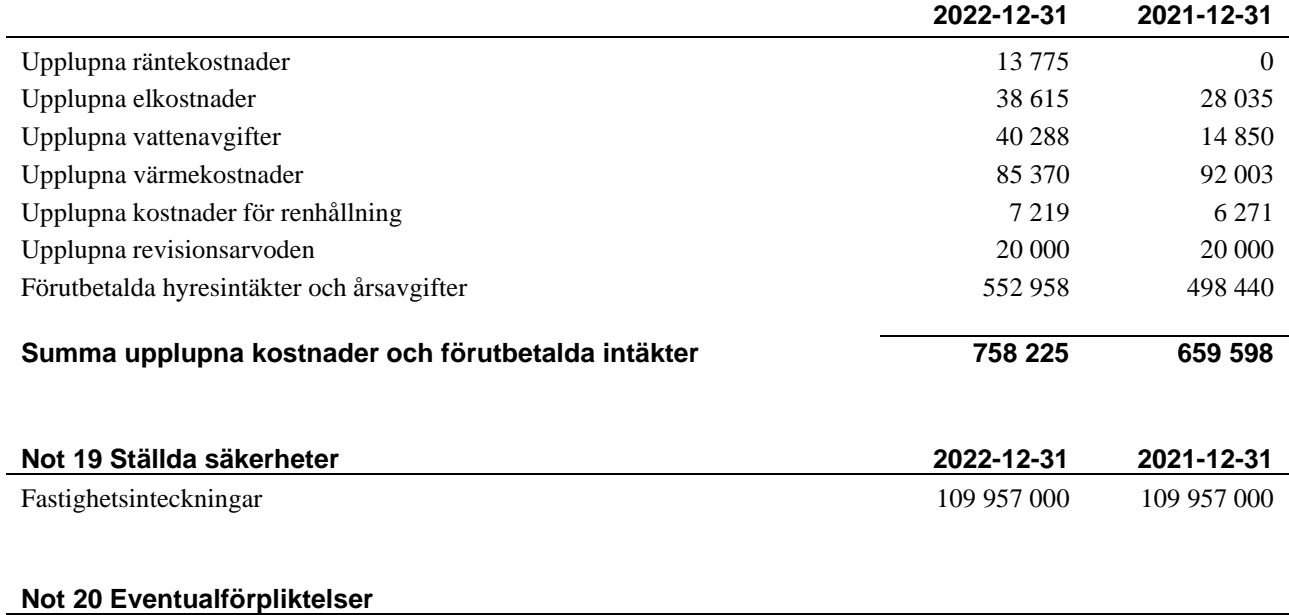

Föreningen har inte identifierat några eventualförpliktelser

### **Not 21 Väsentliga händelser efter räkenskapsåret utgång**

Sedan räkenskapsårets utgång har inga händelser, som i väsentlig grad påverkar föreningens ekonomiska ställning, inträffat.

### **Styrelsens underskrifter**

\_\_\_\_\_\_\_\_\_\_\_\_\_\_\_\_\_\_\_\_\_\_\_\_\_\_\_\_\_\_\_\_\_\_\_\_\_\_\_\_\_\_\_\_

\_\_\_\_\_\_\_\_\_\_\_\_\_\_\_\_\_\_\_\_\_\_\_\_\_\_\_\_\_\_\_\_\_\_\_\_\_\_\_\_\_\_\_\_

\_\_\_\_\_\_\_\_\_\_\_\_\_\_\_\_\_\_\_\_\_\_\_\_\_\_\_\_\_\_\_\_\_\_\_\_\_\_\_\_\_\_\_\_

\_\_\_\_\_\_\_\_\_\_\_\_\_\_\_\_\_\_\_\_\_\_\_\_\_\_\_\_\_\_\_\_\_\_\_\_\_\_\_\_\_\_\_\_

Göteborg 2023-

\_\_\_\_\_\_\_\_\_\_\_\_\_\_\_\_\_\_\_\_\_\_\_\_\_\_\_\_\_\_\_\_\_\_\_\_\_\_\_\_\_\_\_\_ Olof Rönnerman

\_\_\_\_\_\_\_\_\_\_\_\_\_\_\_\_\_\_\_\_\_\_\_\_\_\_\_\_\_\_\_\_\_\_\_\_\_\_\_\_\_\_\_\_ Fredrik Mattsson

Sten Nyberg

Lars Höglund

\_\_\_\_\_\_\_\_\_\_\_\_\_\_\_\_\_\_\_\_\_\_\_\_\_\_\_\_\_\_\_\_\_\_\_\_\_\_\_\_\_\_\_\_

Ulf Parkell

Vår revisionsberättelse har lämnats 2023-

Borevision AB

Magnus Emilsson Extern revisor/ Revisorssuppleant

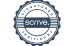

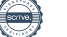

## Verification

Transaction 09222115557491793156

### Document

234221 Årsredovisning 2022 Main document 22 pages Initiated on 2023-04-28 12:34:35 CEST (+0200) by Charlotte Terner (CT) Finalised on 2023-05-01 05:18:57 CEST (+0200)

### Initiator

Charlotte Terner (CT)

Riksbyggen charlotte.terner@riksbyggen.se

### Signing parties

Olof Rönnerman (OR) Sten Nyberg (SN) olle@ronnerman.se sten.vadursgatan@gmail.com **BankID BankID** The name returned by Swedish BankID was "Sten Roger The name returned by Swedish BankID was "Nils Olof Rönnerman" Nyberg" Signed 2023-04-28 14:08:55 CEST (+0200) Signed 2023-04-28 13:17:17 CEST (+0200) Fredrik Mattsson (FM) Ulf Parkell (UP) mattsson3@hotmail.com ulf.parkell@gmail.com Rankin RankID The name returned by Swedish BankID was "FREDRIK The name returned by Swedish BankID was "ULF MATTSSON" PARKELL" Signed 2023-04-28 16:00:34 CEST (+0200) Signed 2023-04-28 14:14:19 CEST (+0200) Lars Höglund (LH) Magnus Emilsson (ME) larshoglund1@gmail.com magnus.emilsson@borevision.se

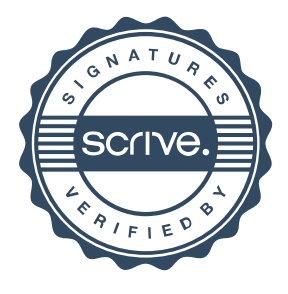

## Verification

Transaction 09222115557491793156

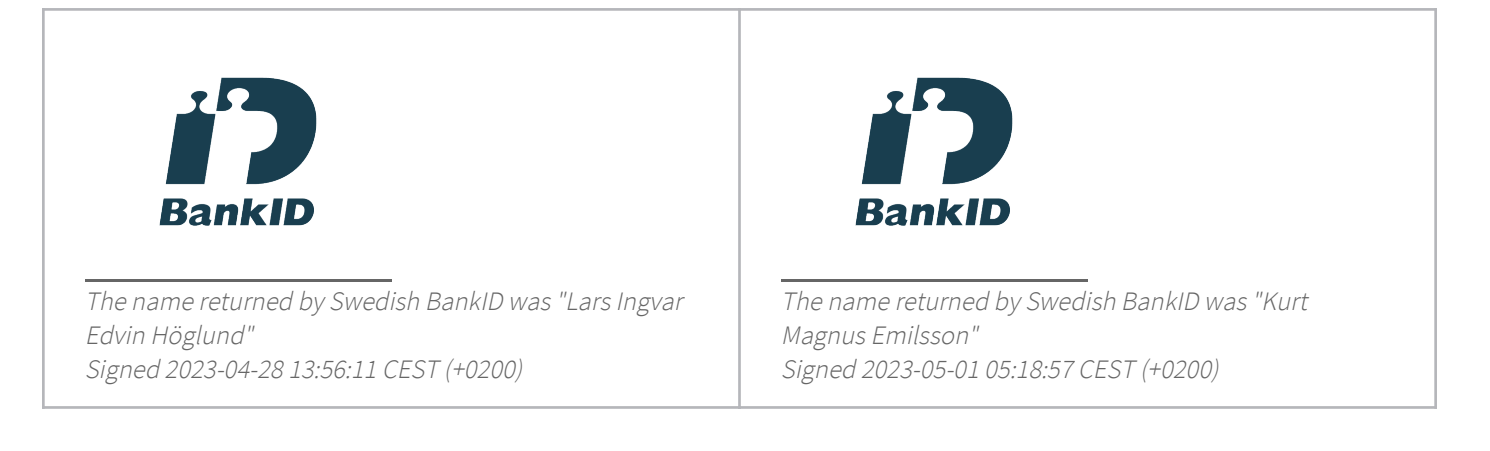

This verification was issued by Scrive. Information in italics has been safely verified by Scrive. For more information/evidence about this document see the concealed attachments. Use a PDF-reader such as Adobe Reader that can show concealed attachments to view the attachments. Please observe that if the document is printed, the integrity of such printed copy cannot be verified as per the below and that a basic print-out lacks the contents of the concealed attachments. The digital signature (electronic seal) ensures that the integrity of this document, including the concealed attachments, can be proven mathematically and independently of Scrive. For your convenience Scrive also provides a service that enables you to automatically verify the document's integrity at: https://scrive.com/verify

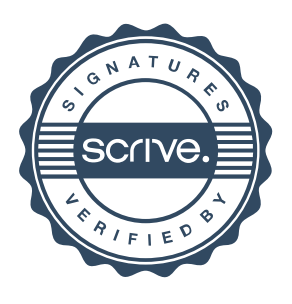